# 技術仕様書 **SupplyCare Hosting SCH30**

**サプライチェーン内の情報の透過性を確保するため のクラウドベースの在庫管理プラットフォーム**

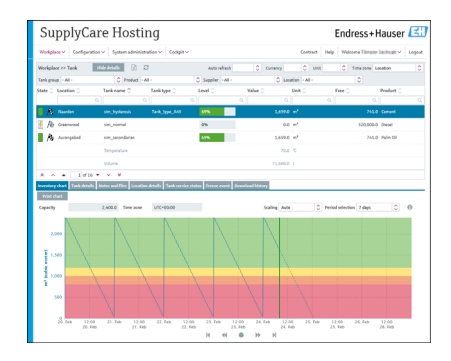

#### **アプリケーション**

SupplyCare Hosting はサプライチェーンに沿って材料と情報の流れをコントロー ルするためのウェブベースの操作プログラムであり、Endress+Hauser により冗長 サーバーインフラ上でホスティングされています。SupplyCare Hosting により、タ ンクやサイロの在槽レベルを、いつでも、場所に関係なく、完全に透明化するこ とができます。

#### **特長**

- 需要計画の改善、在槽の削減が可能
- ■ベンダー / サプライヤー在槽管理 (VMI、SMI) などの業務プロセスを実現
- 完全な在槽管理ソリューションの基盤となる SupplyCare、在槽測定およびデー タ取得から業務プロセスの統合まで拡張可能
- ■完全なサポート体制のある Endress+Hauser ネットワーク内の IT インフラ、最 先端の IT セキュリティに対応する冗長サーバー
- 在槽の完全な可視化、社内のどこにいても、モバイル機器でも利用可能。 追加コストや会社への投資(サーバー、IT 管理、技術サポート、ソフトウェア のライセンス)を削減
- Web サーバー技術に基づき、エンドユーザーはオペレーティングシステムに依 存せず、ウェブブラウザ経由で在槽フローを監視することが可能
- 10 言語に対応する多言語ユーザインタフェースにより、同じプラットフォーム を使用した国内外の協業を実現。さらに、ブラウザの設定に基づいて言語と設 定の自動検出が可能

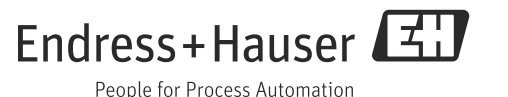

# 目次

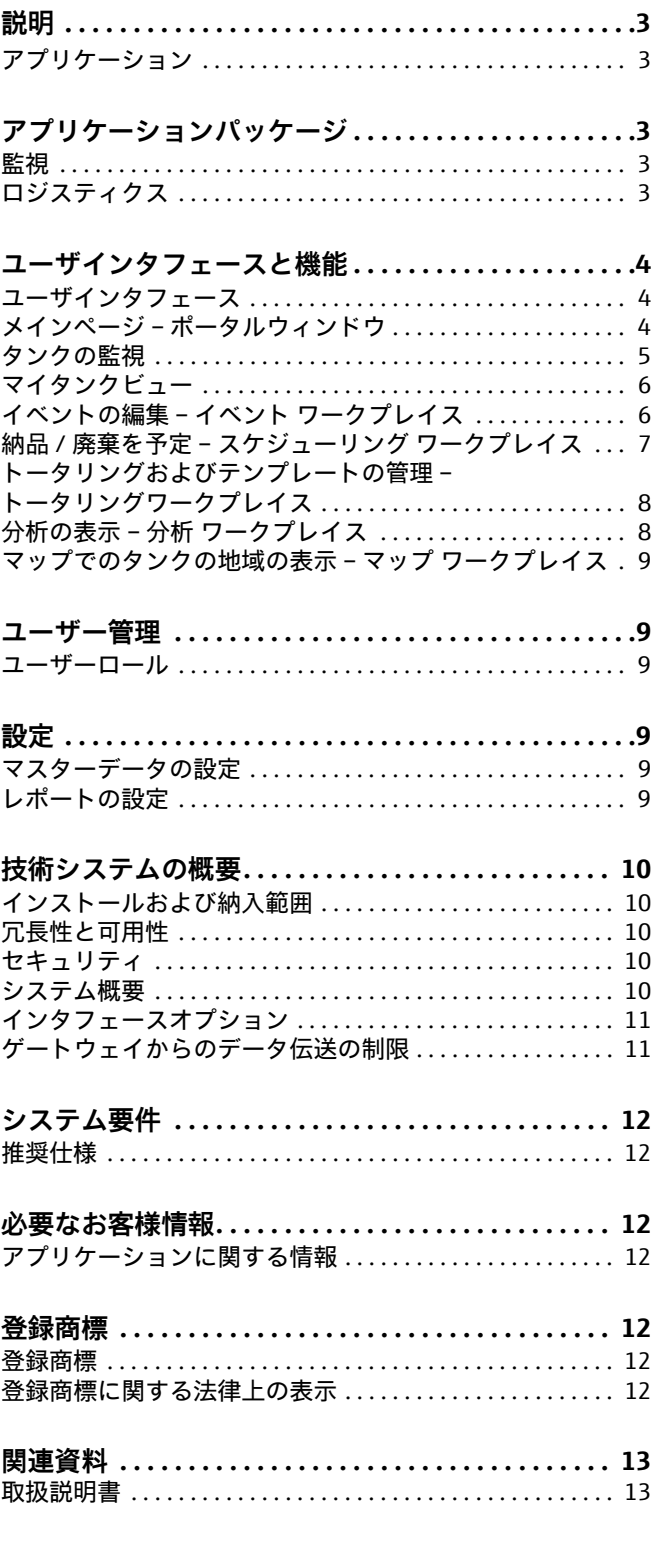

### <span id="page-2-0"></span>**説明**

<span id="page-2-1"></span>**アプリケーション SupplyCare Hosting はサプライチェーンに沿って材料と情報の流れをコントロールするための** ウェブベースの操作プログラムです。SupplyCare を使用すると、世界中に分散しているタンクや サイロでも、レベルや在槽の概要を、実際値に基づき完全かつ明確に表示することができます。 現場で採用されている測定技術や伝送技術に基づき、現在の在槽データが記録され、SupplyCare に伝送されます。許容レベルが明確に示され、必要に応じてこのレベルに関するアクティブな情 報を受け取ることもできます。予測計算により、補充の予定作成に関するセキュリティが向上し ます。

> SupplyCare Hosting は、Endress+Hauser がクラウドでホスティングする冗長アプリケーション サーバー上で安全に実行されます。オペレータや管理者は、自分のデスクからウェブブラウザ経 由でアプリケーションを操作できます。

#### **在槽データの表示**

タンクおよびサイロの在槽データは SupplyCare により定期的に収集されます。現在および過去 の在槽データをいつでも表示できます。

### **データの可視化**

SupplyCare は、会社全体でタンクとサイロの在槽を一元的に可視化します。測定とマスターデー タの組み合わせにより、ユーザーはサプライチェーンを管理するための情報を得ることができま す。ユーザーごとに調整可能な 3 つの異なる表示で、在槽の履歴と現状が示されます。

#### **予測**

在槽の消費履歴に基づく予測を通じて、このソフトウェアはエンドユーザーの納品と廃棄の計画 をサポートします。

#### **レポート**

SupplyCare では、柔軟に設定可能なレポートを Excel、PDF、CSV、XML などの形式で作成でき ます。これには、測定値やその他の情報が含まれ、他のシステムで再利用することが可能です。

#### **警報およびイベント管理**

SupplyCare には、安全在庫や予定ポイントを下回るなど、ユーザーのプロセスにおいて発生した イベントが表示されます。接続障害などの技術的な問題が発生した場合も同様です。さらに、関 係者に E メールで通知を送信することもできます。

#### **ロジスティクスと分析**

また、サプライチェーンを分析し、納品 / 廃棄計画を改善するための追加機能もあります。

機能に関する詳細および SupplyCare の外観イメージについては、**ユーザインタフェースと機能 セクション** [→ 4 ページを](#page-3-0)参照してください。

### <span id="page-2-2"></span>**アプリケーションパッケージ**

SupplyCare はモジュール設計です。 各ソフトウェアモジュールは、**Logistics** と **Monitoring** アプリケーションパッケージにまとめら れています。

<span id="page-2-3"></span>**監視** アプリケーションパッケージ **Monitoring**(監視)は、標準パッケージです。在槽監視、イベント 管理、レポートといった標準的な使用事例に対応するために必要なソフトウェアモジュールが含 まれています。

<span id="page-2-4"></span>**ロジスティクス** アプリケーションパッケージ Logistics (ロジスティクス)には、アプリケーションパッケージ **Monitoring** に含まれるすべてのソフトウェアモジュールと機能に加え、サプライチェーン管理用 の追加モジュールが数多く含まれています。**スケジューリング**、**トータリング**、**分析**、**地理的視 覚化**が、追加のソフトウェアモジュールとなります。 **Logistics** のみに含まれるソフトウェアモジュールには、それぞれ注記が付いています。

# <span id="page-3-0"></span>**ユーザインタフェースと機能**

<span id="page-3-2"></span><span id="page-3-1"></span>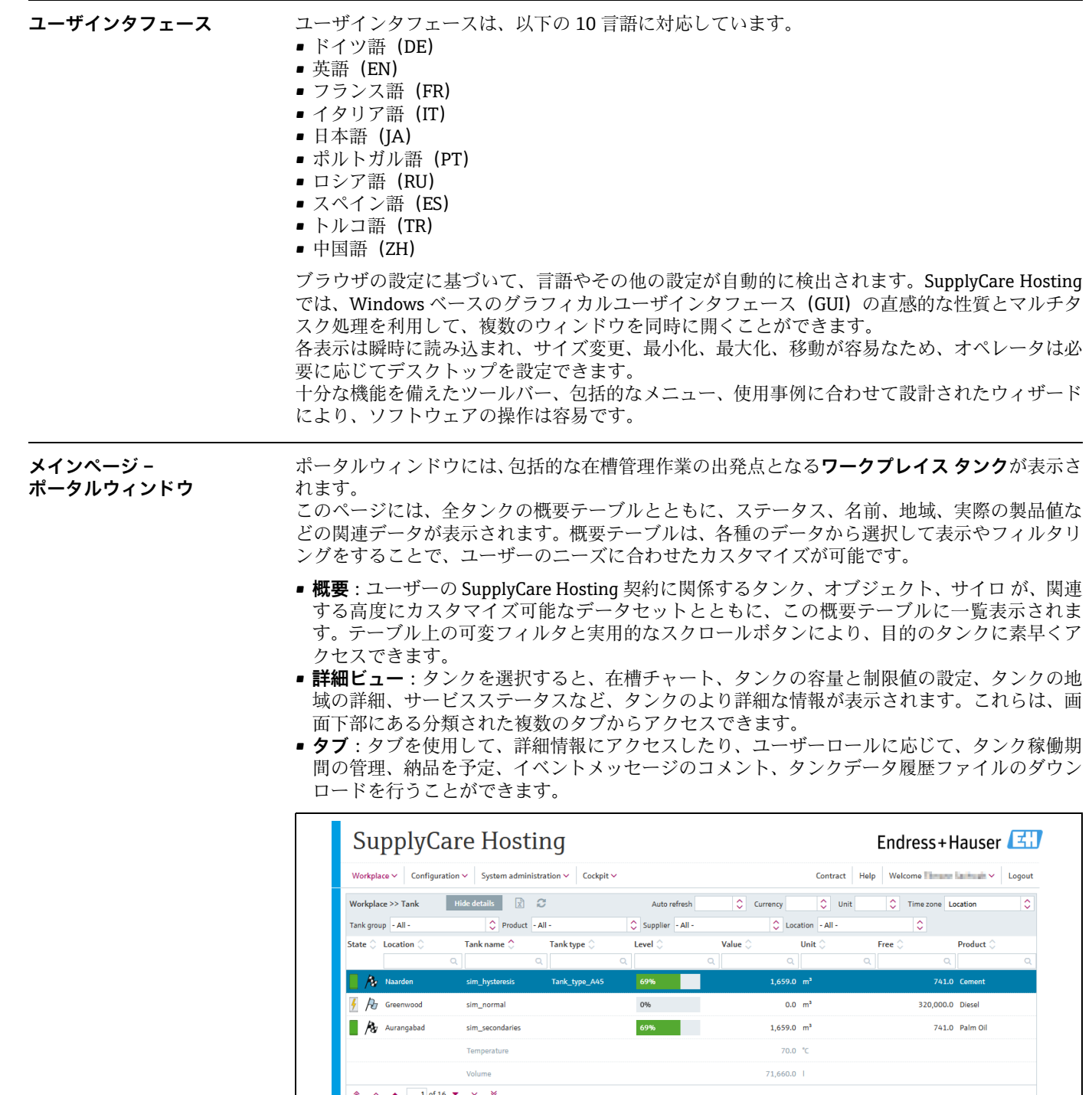

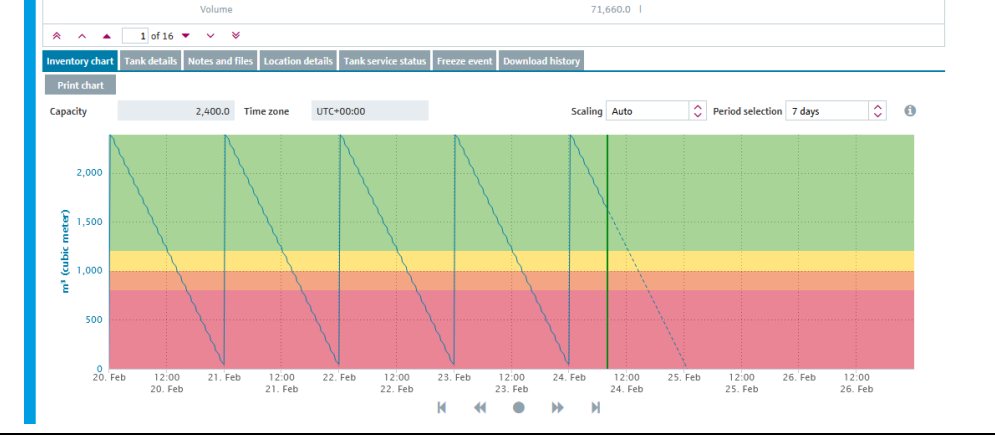

 $HC_36$ \_BA

<span id="page-4-0"></span>**タンクの監視 マークプレイスタンク**は、以下の情報と機能を提供します。

- **タンク詳細**:タンク名、タンクタイプ、タンクステータス、容量、最適値、地域、タイムゾー ン、タイムスタンプ、レベル、単位、データソース、製品、供給者、購入者、予定ポイント、 出荷ポイント、安全在庫
- 在槽チャート: 在槽管理のために、過去の在槽変動パターンと計算された予測を表示します。
- **イベントの詳細**:現在の、該当するイベントの詳細が表示されます(例:「安全在庫に達しま した」)。
- **履歴のダウンロード**:概要で選択したタンクの測定値履歴をエクスポートするためのパラメー タを設定します。
- **セカンダリバリュー**: 多点の計測機器では、一次変数に加えて追加の測定変数(セカンダリ) を記録できます。最大で 1 つのプライマリバリューと 8 つのセカンダリバリューをタンクに割 り当てることができます。

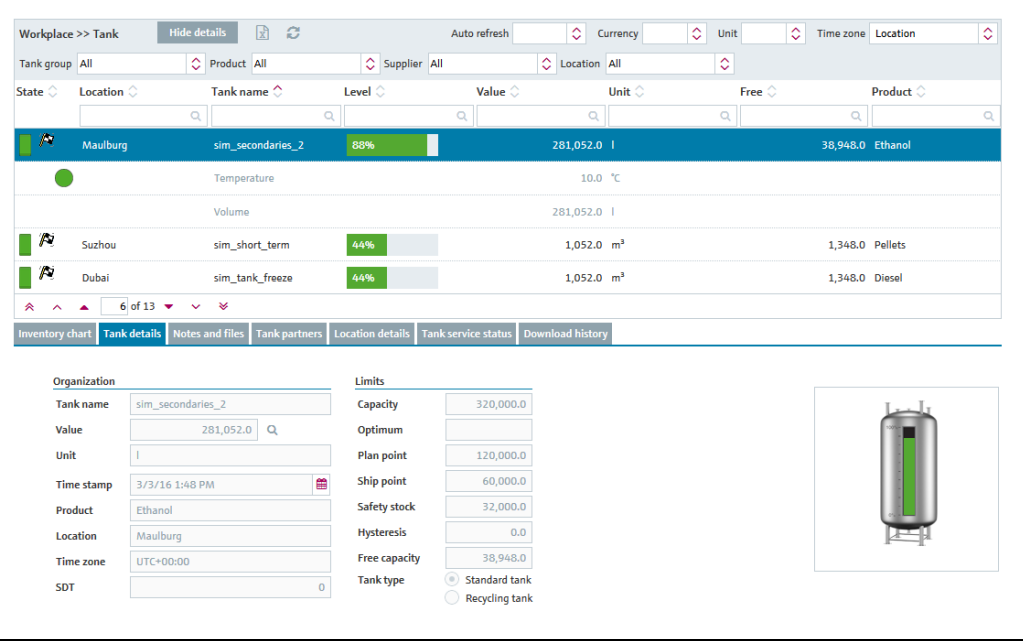

Arbeitsplatz\_Tank\_BA00050SEN\_30\_TI

<span id="page-5-0"></span>**マイタンクビュー マイタンクビュー ワークプレイス**は、カスタマイズされたタンクビューであり、ユーザープロ ファイルで選択したタンクが表示されます。いくつかのフィルタ機能により、特別なタンクグ ループ、製品、供給者、地域、単位、またはタイムゾーンのタンクのみを表示することができます。 タンクの画像の 1 つをクリックすると、タンク詳細や**ワークプレイス タンク**のその他のタブにす ぐにアクセスできます。

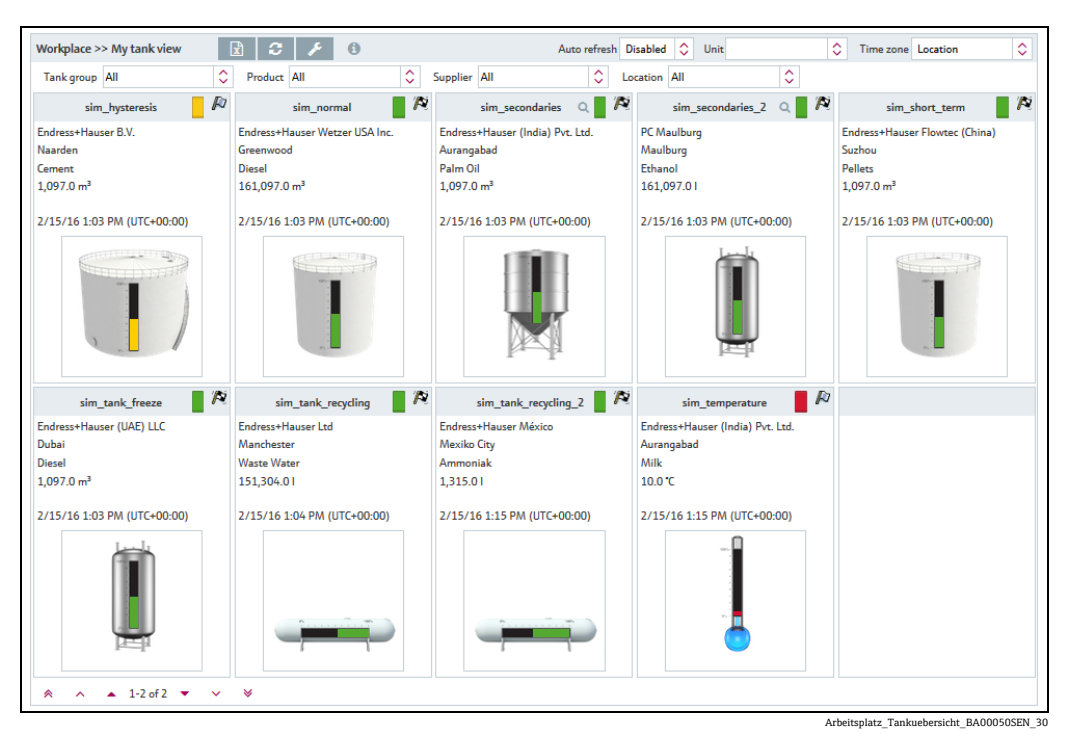

<span id="page-5-1"></span>**イベントの編集 – イベント ワークプレイス**

制限値を下回ると(予定ポイント、出荷ポイント、安全在庫)、または予期しないレベル変化が 発生するとイベントが実行されます。重み付けは制限値から取得されます。つまり、予定ポイン トへの到達は重大ではなく(低)、安全在庫レベルへの到達は非常に重大である(高)と見なさ れます。イベントが生成されると、ユーザーはそのステータスを**承認済み**または**処理中**に変更で きます。後からイベントを容易に追跡できるように、この変更はタイムスタンプおよびユーザー 名とともに保存されます。

別の測定により、許容限界に達したと判断された場合、イベントのステータスは**開く**に設定され ます。標準タンクに対して予定ポイントを上回る在槽が検出された場合、およびリサイクルタン クに対して予定ポイントを下回る在槽が検出された場合、イベントのステータスは**実行済み**にな り、他のアクティビティは必要ありません。

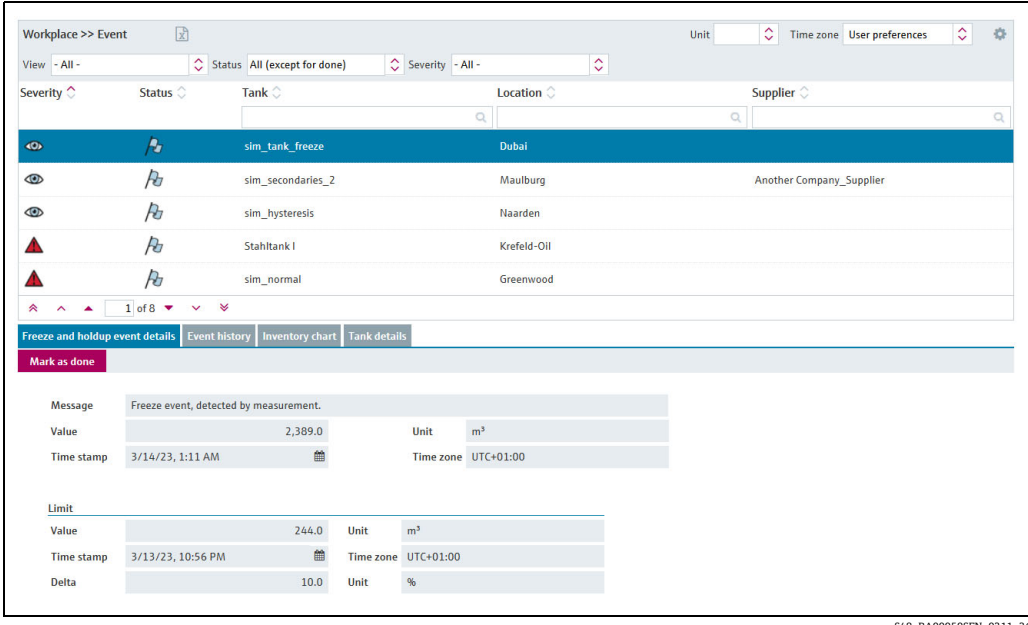

S48\_BA00050SEN\_0211\_36

#### <span id="page-6-0"></span>**納品 / 廃棄を予定 – スケジューリング ワークプレイス** SupplyCare Hosting を使用すると、在槽の納品 / 廃棄を詳細に予定し、このタスクを監視すること ができます。新規納品 / 廃棄の作成時に、システムでは納品 / 廃棄の予定が早すぎる / 遅すぎるか どうかが確認されます。この情報確認には、SupplyCare で算出された予測データが使用されます。 ユーザーは早すぎる / 遅すぎる納品 / 廃棄を再スケジュールすることや、このような納品 / 廃棄 を短縮 / 遅延として確定することができます。 SupplyCare では、納品および廃棄は毎日監視されます。早すぎる / 遅すぎる納品 / 廃棄が検出さ

れた場合は、この納品 / 廃棄を確定することができます。失敗した納品 / 廃棄が検出された場合、 この納品 / 廃棄を完了としてマークすることができます。このソフトウェアモジュールは、アプ リケーションパッケージ **Logistics** にのみ含まれています。

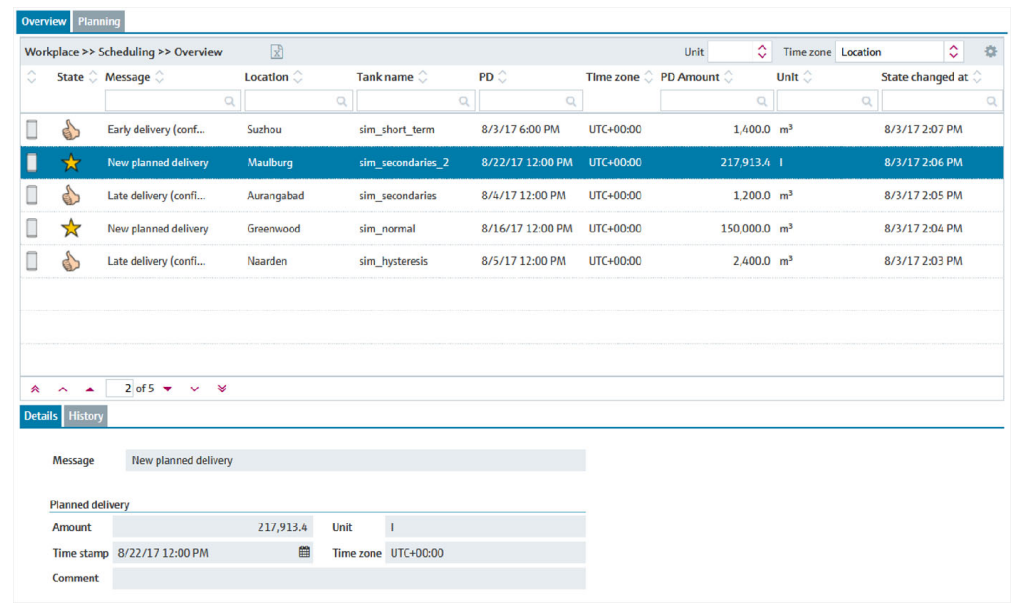

S53\_BA00050SEN\_0211\_30\_

### <span id="page-7-0"></span>**トータリングおよび**

**テンプレートの管理 –** 

**トータリングワークプレイス**

**トータリングワークプレイス**は、空き容量などの値を合計することができます。その後、合計さ れた**レベル**はグラフィカルに表示されます。標準タンクの値は**標準タンク**タブで合計され、リサ イクルタンクの値は**リサイクルタンク**タブで合計されます。タンクおよび集合タンクを同じ計算 に含めることができます。

**トータリングワークプレイス**では、受入量、在庫、払出量の比較だけでなく、特定の選択をテン プレートとして保存することも可能で、新規テンプレートの作成、既存テンプレートの変更、上 書き、削除ができます。

このソフトウェアモジュールは、アプリケーションパッケージ **Logistics** にのみ含まれています。

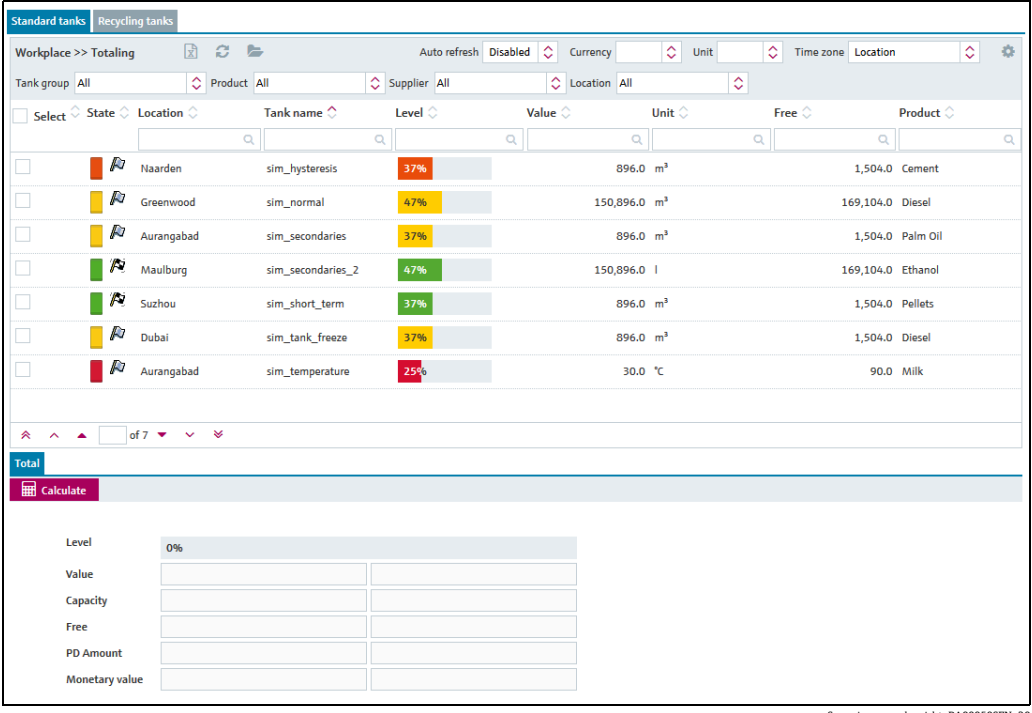

Summierung\_uebersicht\_BA00050SEN\_30

#### <span id="page-7-1"></span>**分析の表示 – 分析 ワークプレイス**

**分析 ワークプレイス**項目では、各タンクの受入量 / 払出量に関する重要な指標をデータとチャー トで表示できます。このデータとチャートを使用して過去の周期パターンを分析し、今後の予定 作成のための基盤として活用できます。すべての情報を Excel スプレッドシートにエクスポート できます。さらに、チャートの印刷も可能です。

このソフトウェアモジュールは、アプリケーションパッケージ **Logistics** にのみ含まれています。

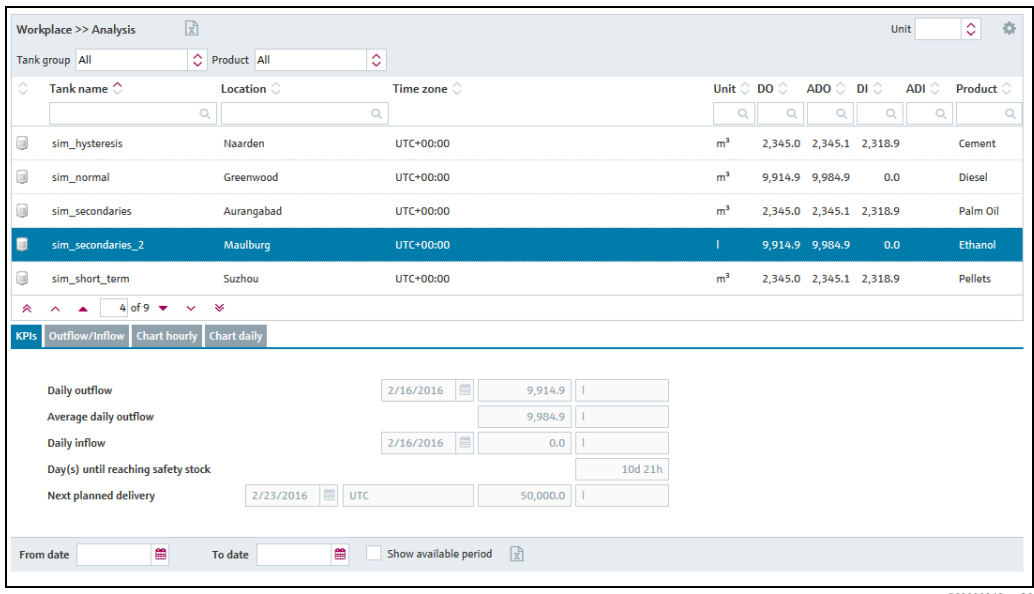

PS0000968en\_30

<span id="page-8-0"></span>**マップでのタンクの地域の 表示 – マップ ワークプレイス** **マップ ワークプレイス**項目を使用して、Google Maps 上で各タンクの地域の概要を確認できます。 タンクはタンク名、タンクグループ、製品、供給者、地域でフィルタ処理できます。 レベルや納品 / 廃棄予定などの各タンクの詳細情報を呼び出すことができます。

このソフトウェアモジュールは、アプリケーションパッケージ **Logistics** にのみ含まれています。

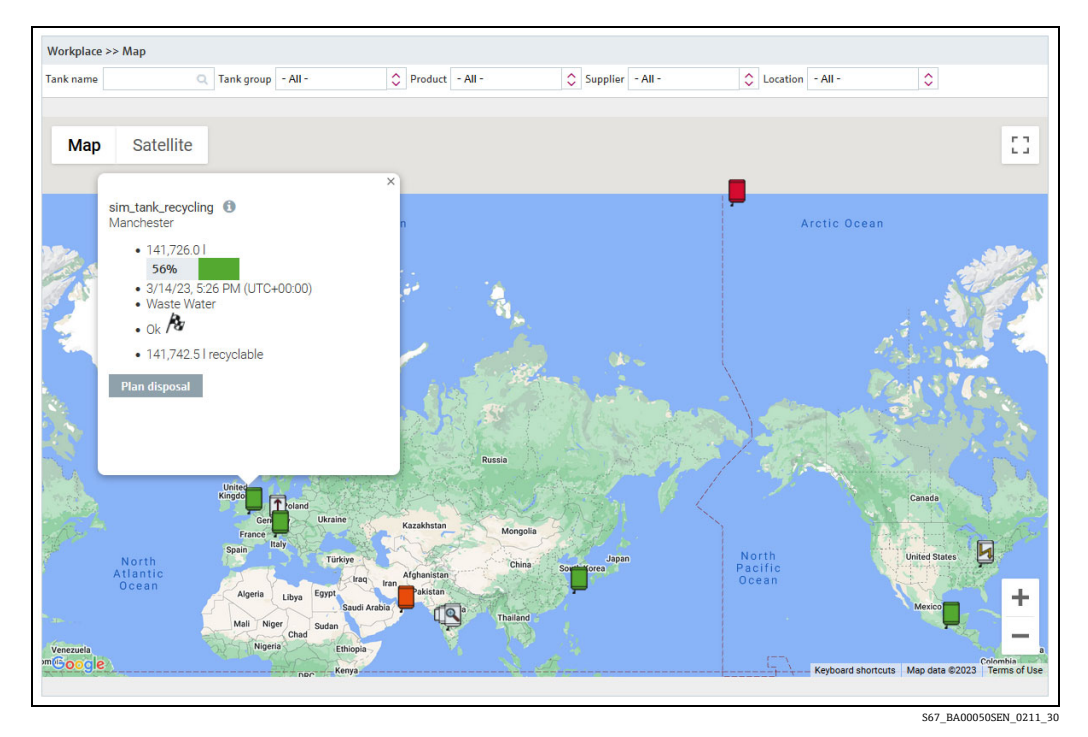

### <span id="page-8-1"></span>**ユーザー管理**

<span id="page-8-2"></span>**ユーザーロール このシステムは、ユーザー名とパスワードでのみアクセスが許可されます。** ユーザーとその権限は、**ユーザーロール**メニュー項目から入力します。各ユーザーロールには、 いくつかの機能と権限が含まれています。ユーザーロールを設定することで、各ユーザーの権限 を決定できます。 SupplyCare Hosting が提供するユーザーロールには、マスターデータの設定 / 編集権限、オペレー タ、読み取り専用権限、スケジューラがあります。

### <span id="page-8-3"></span>**設定**

<span id="page-8-5"></span><span id="page-8-4"></span>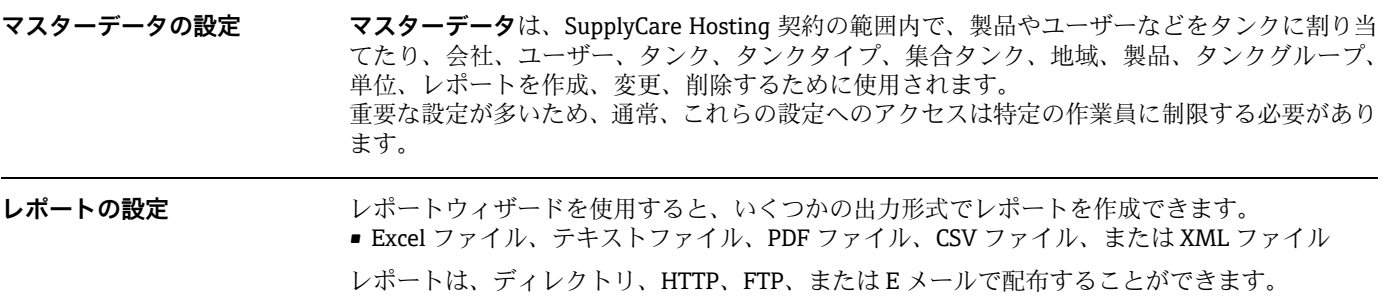

<span id="page-9-3"></span><span id="page-9-2"></span><span id="page-9-1"></span>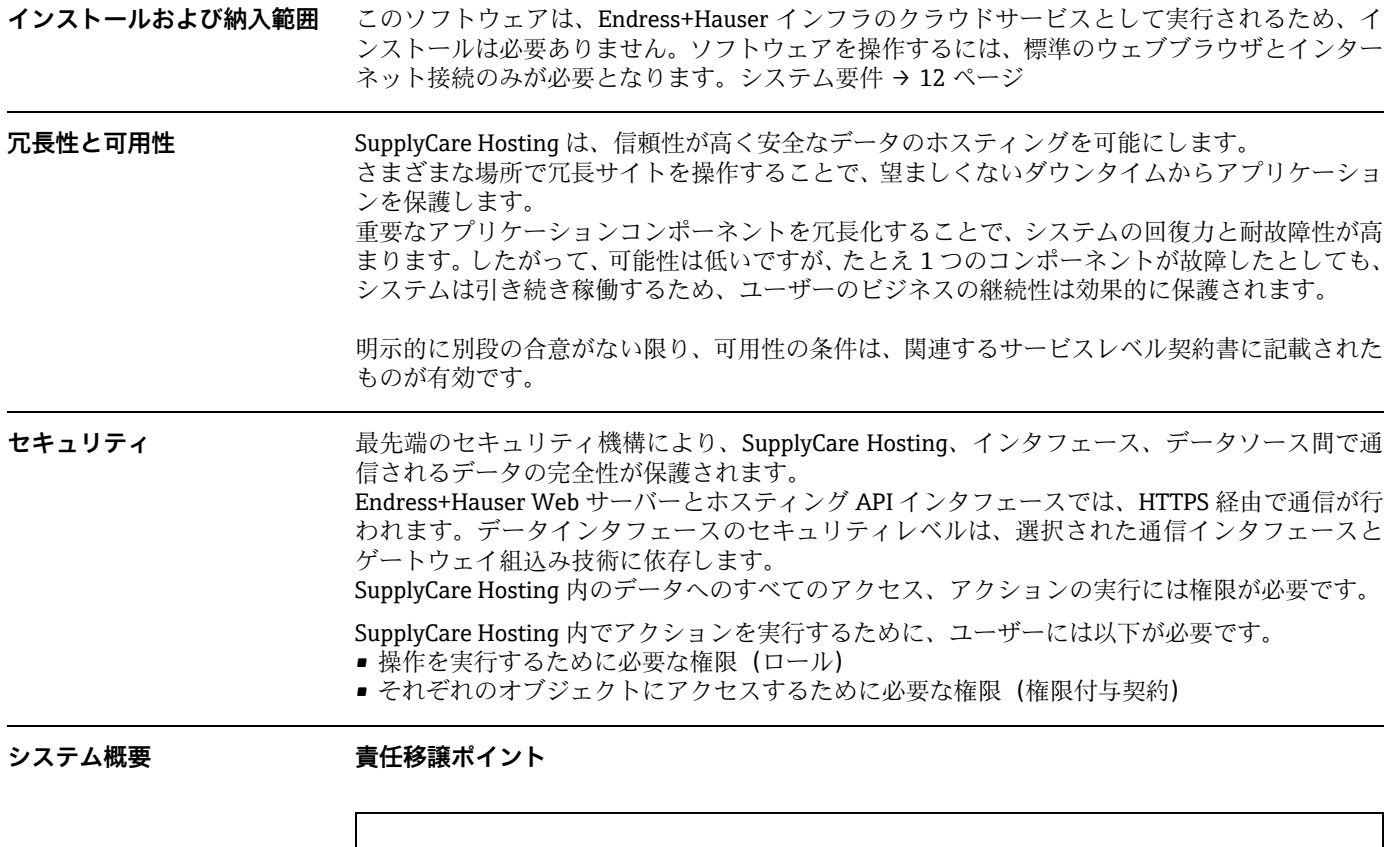

<span id="page-9-0"></span>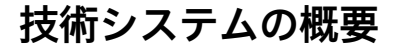

<span id="page-9-4"></span>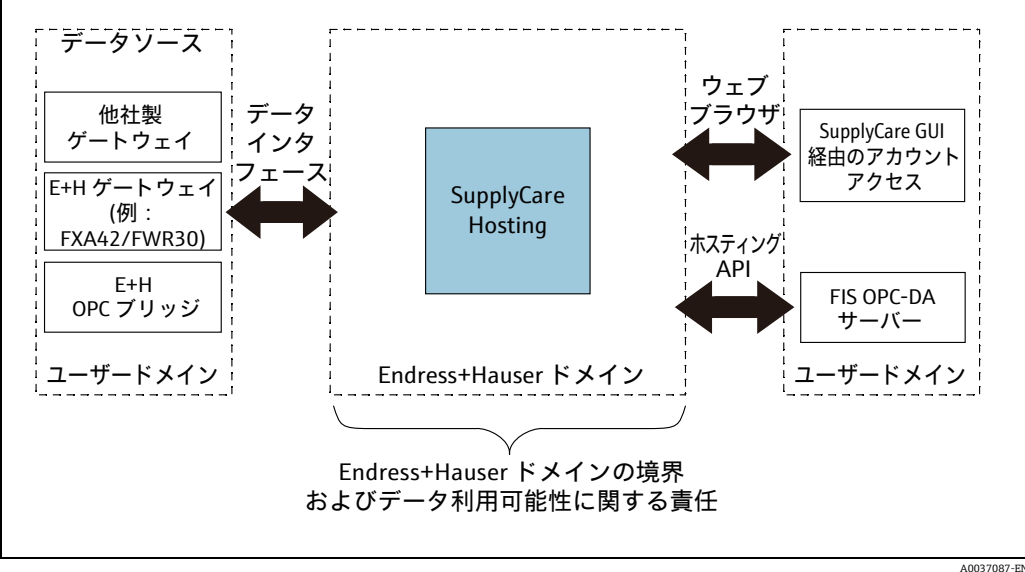

ユーザーはインターネットを使用して、Endress+Hauser のホスティングシステムに接続します。 ユーザーの IT インフラと Endress+Hauser が運用するホスティングシステム間のデータ通信の責 任移譲ポイントは、上図に示されています。

Endress+Hauser は、以下の納入品やサービスを提供する責任があります。

- アプリケーション SupplyCare Hosting の運用
- それぞれのプロトコルおよび定義に従った、Endress+Hauser ドメインとユーザードメイン間の インタフェースにおけるプロセスフロー(Endress+Hauser の影響範囲に関する限り)。これら のプロセスには、たとえば、データの保存、処理、送信などがあります。

Endress+Hauser は、Endress+Hauser ドメインの範囲外で発生した不具合(例:インターネット 接続の問題、ユーザー側の IT インフラの不具合など)について責任を負いません。 Endress+Hauser ドメインとユーザードメインを接続するインタフェースには、以下があります。

- データインタフェース
- Endress+Hauser Web サーバー (ウェブブラウザからアドレス指定)
- ホスティング API (FIS OPC-DA サーバーと通信)
- 各インタフェースには、以下の特長および機能があります。
- **データインタフェース**は、受信データのドメイン境界を表します。ここでは、データインタ フェースは、以下のような形式のさまざまな種類のインタフェースをまとめた集合名詞として 機能します。
	- マシンツーマシン通信用 M2M インタフェース
	- Endress+Hauser E メール用メールサーバー
	- FTP および HTTP 用 RawData Queue
- **Endress+Hauser Web サーバー**は、ユーザーが在槽データや個別の設定にアクセスするために 使用する、SupplyCare(ホスティング)のグラフィカルユーザインタフェース用のコンピュー タ環境を提供します。Endress+Hauser Web サーバーは、Endress+Hauser ドメイン内にあり、 ウェブブラウザを使用してアドレス指定されます。
- FIS OPC-DA サーバーは、OPC-DA を使用するユーザーのローカルシステム(例:PLC)に対し て、Endress+Hauser ホスティングシステム内の測定データとゲートウェイ情報へのアクセスを 可能にします。FIS OPC-DA サーバーはソフトウェアプログラムであり、ユーザードメイン内に あります。FIS OPC-DA サーバーに必要なコンピュータ環境は、ユーザーの責任においてご用意 ください。Endress+Hauser ドメインでこれに対応するのはホスティング API であり、その適切 な統合について、Endress+Hauser は責任の一端を担っています。

#### <span id="page-10-0"></span>**インタフェースオプション M2M**

オプション 1 および**推奨される方法**:ゲートウェイは、マシンツーマシン(M2M)インタフェー スを介して、測定データを Endress+Hauser ホスティングソリューションに直接プッシュします。 この方法は、HTTP/HTTPS ポートで送信トラフィックを通常承認するインターネット接続を除 き、ユーザー側で固定ゲートウェイ用の追加インフラやアクセサリを必要としないため、推奨さ れる方法です。

**メール**

オプション 2:ゲートウェイは、SMTP プロトコルを使用して、測定データを SupplyCare に転送 し、E メール経由で Endress+Hauser メールサーバーに送信します。 SupplyCare Hosting は E メールを収集し、E メールに埋め込まれている測定データを抽出します。 SMTP サーバーは、標準の納入範囲には含まれません。

#### **HTTP ポーリング**

オプション 3:ゲートウェイは、送信された測定データを取得するために SupplyCare によって直 接ポーリングされます。必須条件として、ゲートウェイは静的 IP v4 アドレスを使用してインター ネット経由で利用可能でなければなりません。 静的 IP アドレス設定は、標準の納入範囲には含まれません。

#### **FTP**

オプション 4:ゲートウェイは測定データを FTP サーバーにプッシュします。測定データは XML 形式のファイル内に保存され、それが FTP プロトコル経由で取得されて、SupplyCare に送信され ます。

FTP サーバーは、標準の納入範囲には含まれません。M2M ソリューションは、より柔軟性があ り、推奨されています。

#### **FIS OPC-DA サーバー**

オプション 5:Endress+Hauser ホスティングシステムに保存されているデータを、ユーザーの ローカルシステムで取得できます。データは OPC-DA サーバーインタフェースを介して、ローカ ルシステム (例 PLC) に提供されます。

FIS OPC-DA サーバーは、標準の納入範囲には含まれません。このようなソリューションにご関 心のある方は、Endress+Hauser(www.addresses.endress.com)にお問い合わせください。

<span id="page-10-1"></span>**ゲートウェイからの データ伝送の制限**

一般的な在槽管理アプリケーションでは、データは 1 日に 1 ~ 3 回送信されます。データ伝送速 度が高い(= 間隔が短い)と、データ量が増加する可能性があります。このため、Endress+Hauser は、Endress+Hauser と協議せずに設定が行われた場合、1 時間未満の伝送間隔および測定間隔を 1 時間にリセットする権利を留保します。

1 時間に 1 回を超える高速でのデータ伝送が必要な場合は、 Endress+Hauser (www.addresses.endress.com)にお問い合わせください。

## <span id="page-11-0"></span>**システム要件**

- <span id="page-11-1"></span>**推奨仕様 インターネットブラウザ:**
	- Microsoft® Edge 93 以降
	- Mozilla Firefox 92 以降
	- Google Chrome ™ 93 以降

### **モバイル機器:**

- Apple® iPhone® (Safari® 搭載) iOS 15 以降
- Apple® iPad® (Safari® 搭載) iOS 15 以降
- ブラウザ設定:
- アクティブスクリプト:有効
- JavaScript:有効
- Cookie:許可

これらは SupplyCare Hosting アプリケーションを使用するための当社公式推奨ブラウザです。 他のブラウザバージョンや技術を使用した場合、機能や表示が制限される場合があります。

## <span id="page-11-4"></span><span id="page-11-2"></span>**必要なお客様情報**

<span id="page-11-3"></span>**アプリケーションに関する 情報** お客様のアカウントを作成するために、Endress+Hauser はお客様のアプリケーションに関する 情報を必要とします。Endress+Hauser はチェックリストを使用して、タンク、ゲートウェイ、 ユーザー、その他に関して必要な情報を照会します。 SupplyCare Hosting のライセンス利用許諾契約を締結することにより、お客様はチェックリスト の記入が真実かつ正確であり、Endress+Hauser に必要な情報を提供することに同意します。

### <span id="page-11-6"></span><span id="page-11-5"></span>**登録商標 登録商標** 以下の商標は、米国および / またはその他の国における Microsoft Corporation の登録商標または 商標です。 Microsoft® Windows<sup>®</sup> Windows Server® 以下の商標は、Google LLC の登録商標または商標です。 Google ™ Google Chrome ™ Google Maps ™ 以下の商標は、米国およびその他の一部の国における Cisco Systems, Inc. および / またはその関 連会社の登録商標または商標です。 IOS® Safari®、iPhone®、iPad® は、米国および他の国々で登録された Apple® Inc. の商標です。 **登録商標に関する法律上の 表示** すべての会社名 / 製品名および / またはすべての会社ロゴは、Endress+Hauser、その関連会社、 またはそれぞれの所有者の商標および / または登録商標である場合があります。

# <span id="page-12-0"></span>**関連資料**

<span id="page-12-1"></span>![](_page_12_Picture_65.jpeg)

![](_page_13_Picture_0.jpeg)

www.addresses.endress.com

![](_page_13_Picture_2.jpeg)